# Données et ciblage

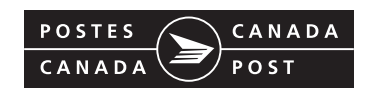

AUZ 7M17 AUI UA7 SIL JIVIT ASU UHU AUA S0 **ACQUISITION** R5U 5L6 Y4A 4K4 Y4X 2 X1E 1D3 R3V 3H8 E4W 0D4 S0V 1X9 **5 CIBLAGE PLUS INTELLIGENT T8W 5 Y6L 0Z1 B8Z 5B9 B2K 2Y8 E8M** X 5A0 **MEILLEUR RCI** R3U 4W3 H 2 T1A 9P0 Y0F 9S5 R3T 1S1 X5S 5L6 K1A 0B1 **GÉODÉMOGRAPHIE** K1R 7W9 M3E KOK ALA A3E 1T3 K1Y 1D8 JAL3 JA D3

# Ciblage par code postal

- Ciblage par code postal
- Données sur le public cible

# **MISES À JOUR IMPORTANTES**

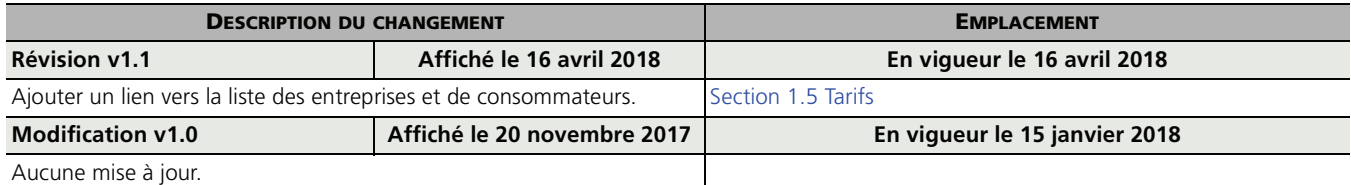

Lorsque le document contient une modification ou une révision, la version sera modifiée comme suit :

- lorsqu'un document contient une modification, la version de celui-ci sera modifiée comme suit : version 2.0 ou 3.0;
- lorsqu'un document contient une révision, la version de celui-ci sera modifiée comme suit : version 1.1, 1.2.;
- le numéro de la version repartira à 1.0 en janvier de l'année en question.

# **TABLE DES MATIÈRES**

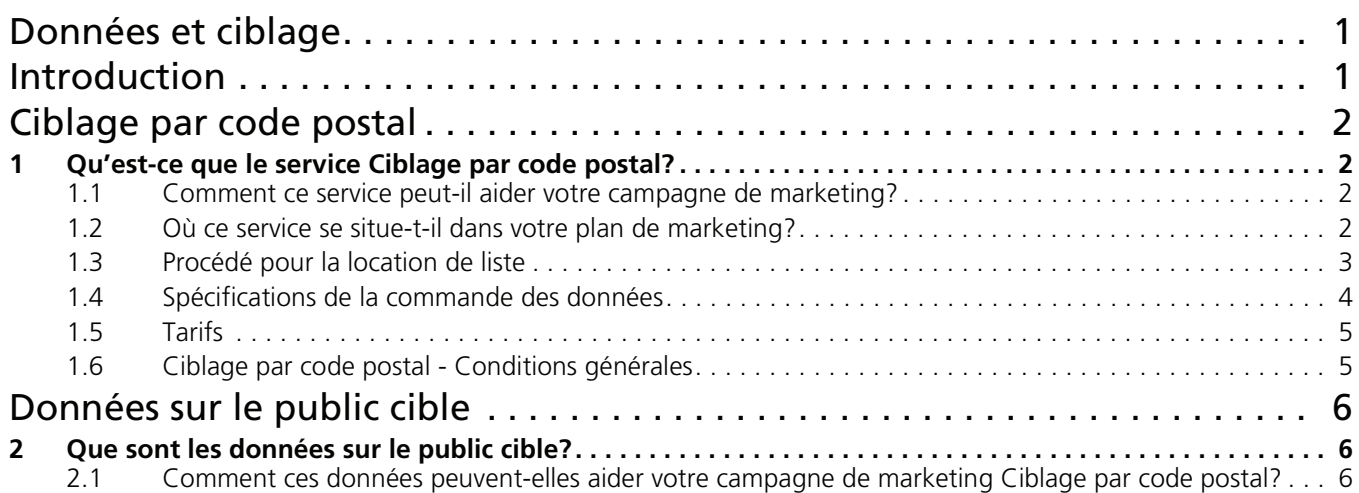

# **DONNÉES ET CIBLAGE**

<span id="page-3-0"></span>Le module « Données et ciblage » vise à mieux faire connaître les solutions de gestion et de ciblage des données de Postes Canada comme un élément du Marketing Intelliposte<sup>MC</sup>. Postes Canada peut vous aider à utiliser les données pour optimiser l'efficacité de votre message à l'aide d'analyse des données, d'épuration de liste et davantage. Nous vous recommandons d'utiliser des données afin que vous puissez cibler vos clients les plus prometteurs et de présenter votre marque directement aux bonnes personnes et d'augmenter les taux de réponses de façon rentable.

# **INTRODUCTION**

<span id="page-3-1"></span>Le service Ciblage par code postal permet de cibler des segments de clientèle selon des données géographiques ou sociodémographiques précises, et ce, à l'échelle du code postal. Les articles du service Ciblage par code postal sont du courrier mécanisable standard doté d'un code à barres bidimensionnel unique. Durant le traitement, l'équipement automatisé de Postes Canada imprime l'adresse intégrée dans le code à barres bidimensionnel sur l'article. Cet article est ensuite trié aux fins de livraison.

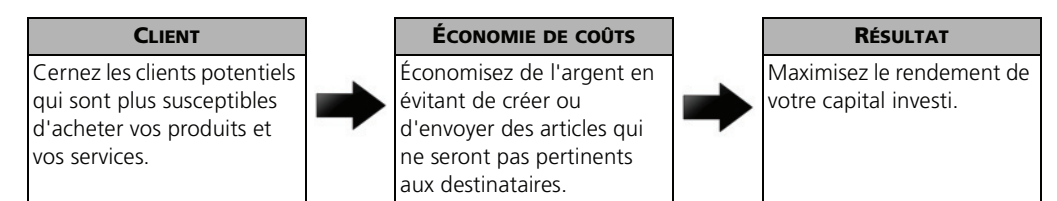

# **VOICI COMMENT UTILISER DONNÉES ET CIBLAGE**

Les outils de ciblage de Postes Canada peuvent vous aider à cibler les clients désirés en sélectionnant et en ciblant des quartiers ou des localités où se trouvent les groupes cibles les plus prometteurs en fonction de leurs caractéristiques.

- Vous devez connaître vos clients : **•** Quel comportement adoptent
	- ils?
- **•** Où habitent-ils?
- **•** Quel est leur style de vie?
- **De quel groupe démographique** font-ils partie?
- Si vous n'avez pas de clients :  $\rightarrow$  Utilisez votre situation géographique pour cerner des secteurs d'envoi potentiels.

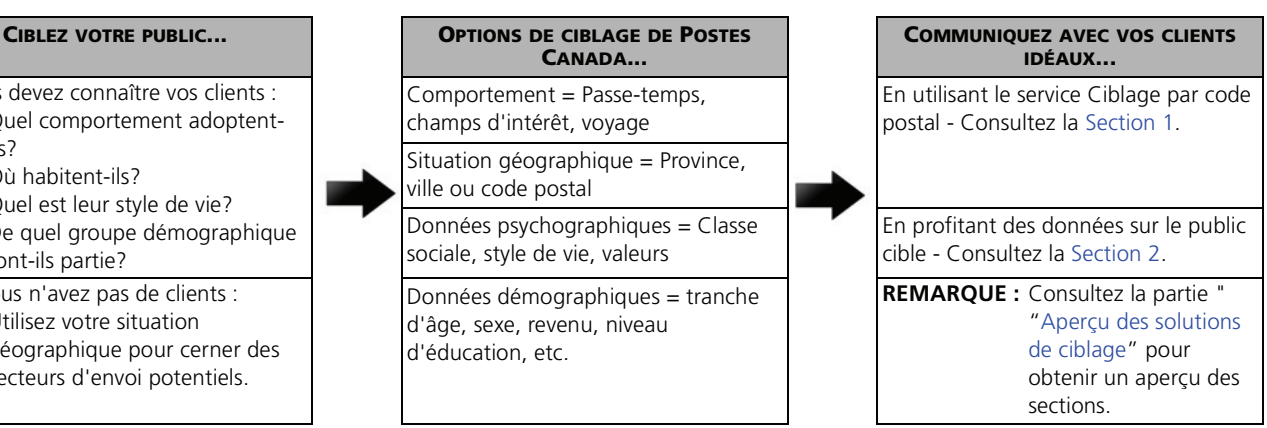

#### **Les secteurs de livraison desservis par nos bureaux de livraison sont réparties par maisons, appartements, fermes et points de remise commerciaux, pour vous aidez à déterminer le nombre d'articles que doit contenir son envoi. Les secteurs de livraison suivants sont définis comme suit :**

**Maisons** Incluant les logements résidentiels qui peuvent être isolés, jumelés ou en rangée. Ces logements sont dotés d'entrées distinctes.

**Appartements** Incluant les unités de logement autonomes situées dans un immeuble à unités multiples, élevé ou peu élevé, composé d'au moins trois de ces unités avec une entrée commune.

**Entreprises** Incluant les immeubles et les structures dans lesquels l'activité principale est de nature commerciale, industrielle ou institutionnelle (qui inclut, sans s'y limiter, les églises, les hôpitaux, les maisons de soins infirmiers et les écoles).

Si une entreprise est exploitée depuis une maison ou un appartement servant également de résidence, le point de remise doit être classifié en tant que maison ou qu'appartement.

# <span id="page-4-4"></span>**APERÇU DES SOLUTIONS DE CIBLAGE**

Nos solutions de ciblage peuvent vous aidez à trouver votre public cible en utilisant nos options de données afin d'atteindre vos clients idéaux.

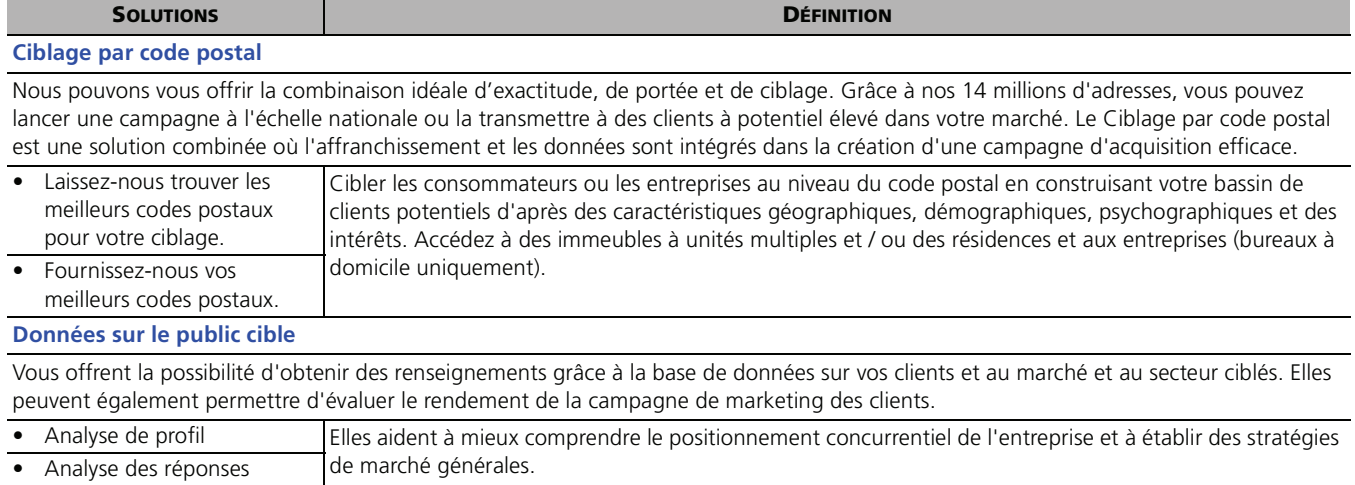

# **CIBLAGE PAR CODE POSTAL**

# <span id="page-4-1"></span><span id="page-4-0"></span>**1 QU'EST-CE QUE LE SERVICE CIBLAGE PAR CODE POSTAL?**

Le service Ciblage par code postal est une solution d'acquisition qui pour un code postal donné ciblera vos clients potentiels dans une zone géographique définie et pour chaque point de remise (maisons, appartements, entreprises). Il augmente le retour sur investissement et produit des campagnes rapides sur le marché qui sont à la fois rentables et très ciblées.

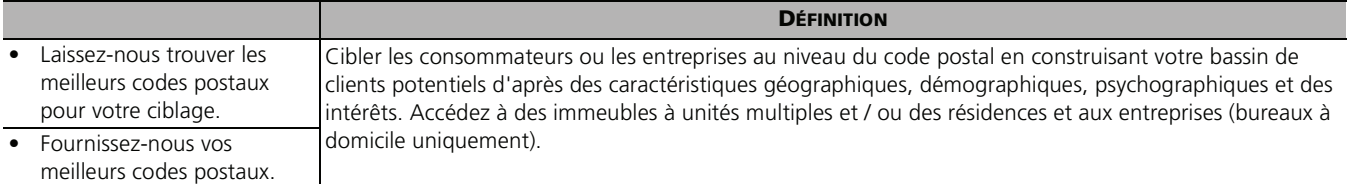

## <span id="page-4-2"></span>**1.1 Comment ce service peut-il aider votre campagne de marketing?**

Nous livrons le courrier à plus de 14 millions de boîtes aux lettres. Le service Ciblage par code postal peut servir à créer une campagne mieux ciblée puisque vous aurez accès à des renseignements selon le point géographique, le profil démographique et le mode de vie. Grâce au service Ciblage par code postal, vous pourrez créer une liste de clients potentiels qui ressemblent à votre public cible et obtenir un meilleur rendement du capital investi de vos campagnes.

### <span id="page-4-3"></span>**1.2 Où ce service se situe-t-il dans votre plan de marketing?**

Lors de la planification d'un envoi Ciblage par code postal, il y a deux étapes importantes qui doivent être incluses dans un calendrier de planification de la campagne après que les objectifs et les budgets soient alloués :

- 1. **Taille de la Campagne :** Demander un compte du marché ciblé et des critères que vous prévoyez utiliser pour l'envoi. Cette étape prend environ trois à cinq jours ouvrables. Une demande de la taille de la campagne vous fournit une estimation du nombre d'articles de courrier qui doit être imprimé.
- 2. **Demande de votre liste :** Demander une liste de distribution afin de correspondre à votre demande de la taille de votre campagne. Cette étape doit être faite bien avant la date d'impression en laissant au moins de cinq à dix jours ouvrables pour compléter la demande.

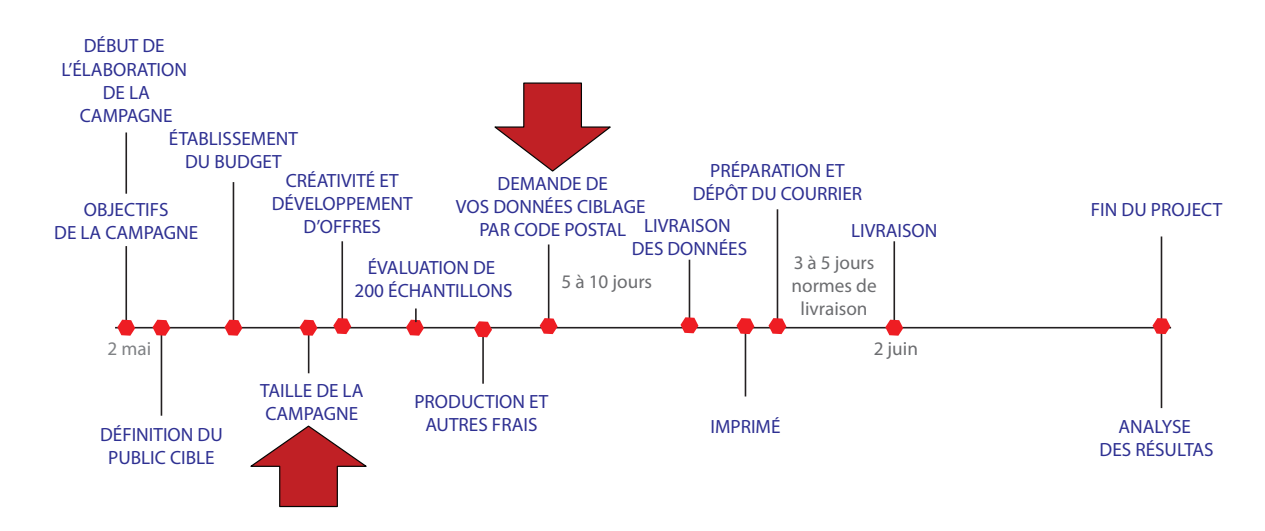

# <span id="page-5-0"></span>**1.3 Procédé pour la location de liste**

Procédés en cinq étapes pour les données Ciblage par code postal :

#### **ÉTAPE 1 : COMMUNIQUER AVEC LES EXPERTS EN MATIÈRE DE CIBLAGE DES DONNÉES**

Vous pouvez communiquer avec notre Équipe spécialisée en service d'affaires en envoyant un courriel à [solutions.donneesetciblage@postescanada.ca,](mailto:solutions.donneesetciblage@postescanada.ca) appeler 1-877-281-4137 ou soumettre une demande en ligne et un agent vous appellera dans un délai de 24 heures.

- Au moment de discuter de vos besoins en matière de listes, on vous demandera des renseignements sur les clients que vous voulez cibler, notamment les paramètres géographiques, le nombre d'adresses que vous souhaitez avoir dans votre liste, les critères démographiques ou les autres critères dont vous voulez vous servir pour atteindre les clients potentiels les plus prometteurs, si vous voulez supprimer une liste de clients existante, etc.
- Vous aurez besoin de ce qui suit :
	- Un numéro de client commercial, avec un bon état « COMPTE » et une bonne cote de crédit
	- Des renseignements sur votre fournisseur de services tiers.
- Taille de la Campagne Demander un compte du marché ciblé et des critères que vous prévoyez utiliser pour l'envoi.
- Demande de votre liste Demander une liste de distribution afin de correspondre à votre demande de la taille de votre campagne.

### **ÉTAPE 2 : ENVOYER VOS FICHIERS**

#### **Envoyez-nous une liste de vos codes postaux ciblés pour obtenir une estimation des adresses disponibles :**

- Vous pouvez fournir jusqu'à trois fichiers de codes postaux et jusqu'à trois dossiers de suppression dans le même format de fichier.
- Vous pouvez fournir jusqu'à 10 adresses sélectionnées à la fin de leur fichier d'envoi. Les adresses non valides ne seront pas inclus.
- La transmission et la récupération des fichiers seront assurées au moyen d'un service sécurisé

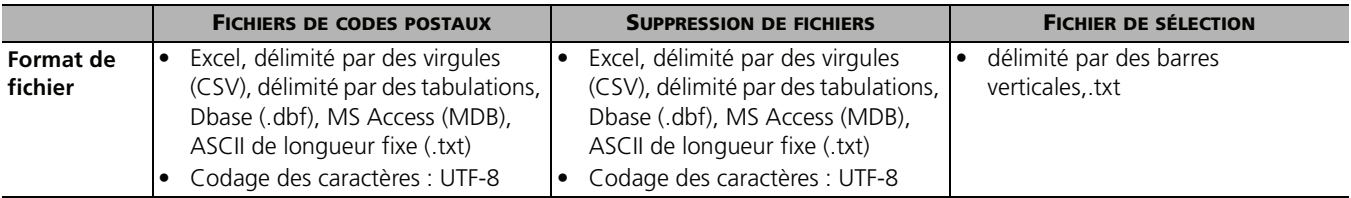

### **ÉTAPE 3 : TEMINER VOTRE COMMANDE**

#### **Pour que votre commande soit traitée :**

- L'Équipe spécialisée en service d'affaires vous aideront à terminer votre commande et vous recevrez un Convention.
- Dès que vous aurez approuvé la commande ou accepté le tarif (selon le cas), vous devrez signer la Convention du service Ciblage par code postal.
- Votre fournisseur tiers autorisé doit également signer la Convention de licence liée au fournisseur de services tiers.

Votre commande ne sera traitée qu'une fois que nous aurons reçu la convention signée, les codes postaux ciblés finaux et les fichiers de suppression de votre part.

### **ÉTAPE 4 : VOTRE COMMANDE EST PRÊTE**

#### **Livraison de votre liste à votre fournisseur de services tiers autorisé :**

- Le fichier de Ciblage par code postal sera prêt dans un délai de cinq à dix jours ouvrables à partir du moment où votre commande est terminée.
- Nous allons livré votre liste par l'entremise du service Connexion postel<sup>MC</sup> dans le format suivant :
- Votre fournisseur de services tiers aura 10 jours pour récupérer votre fichier (après quoi le fichier sera supprimé).
- La liste est valide pendant 90 jours à compter de la date à laquelle nous l'avons livré. Cela signifie que vous avez 90 jours pour envoyer du courrier à l'aide de cette liste (tous les dépôts partiels doivent être déposés au complet au plus tard dans les 15 jours ouvrables suivant la date du premier dépôt).

#### **Modalités de paiement**

• L'unique mode de paiement offert aux clients est « COMPTE ».

#### **ÉTAPE 5 : CRÉER UNE COMMANDE ET DÉPOSER VOTRE COURRIER**

#### **Vous êtes prêt à expédier :**

Vous trouverez des précisions dans les modules indiqués ci-dessous.

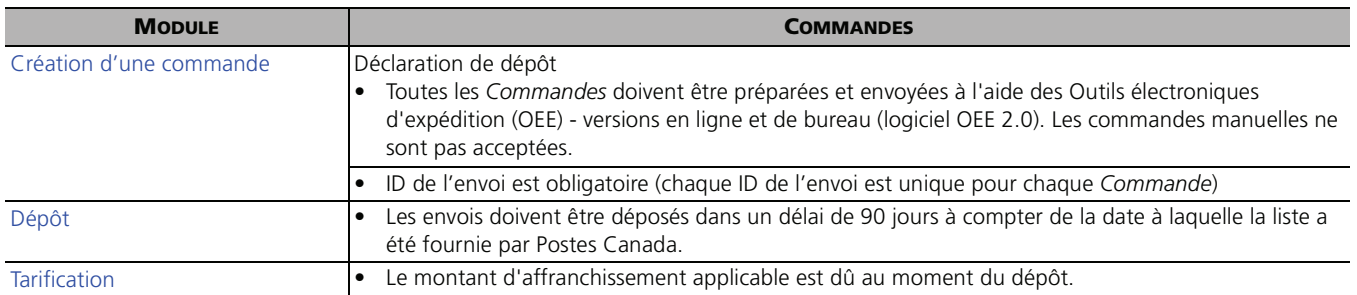

# <span id="page-6-0"></span>**1.4 Spécifications de la commande des données**

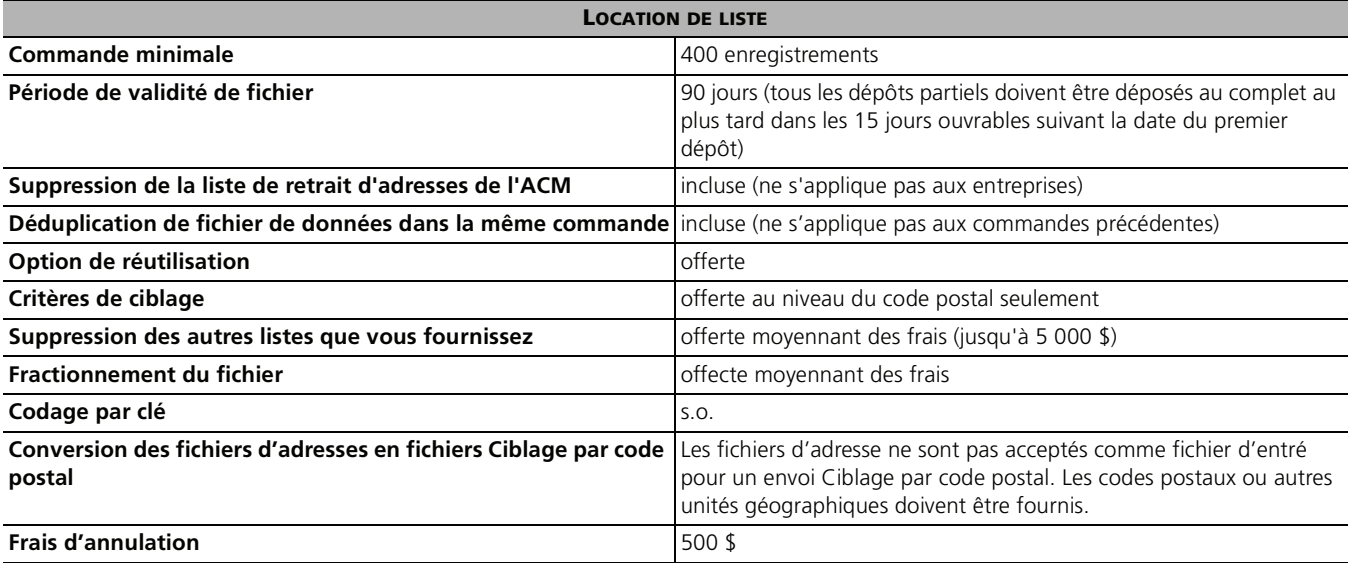

# <span id="page-7-1"></span><span id="page-7-0"></span>**1.5 Tarifs**

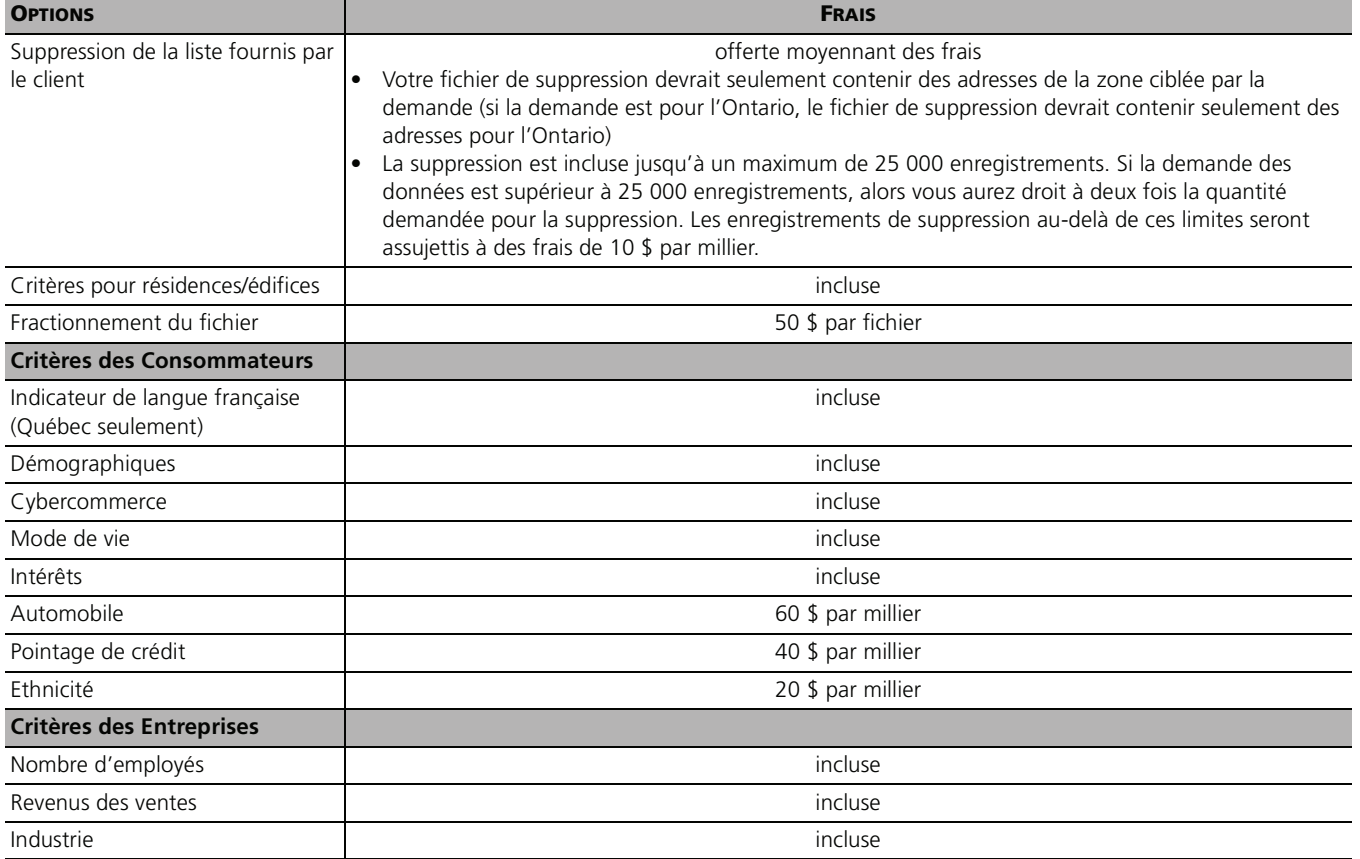

**REMARQUE :** Grâce aux [listes d'entreprises et de consommateurs](https://www.canadapost.ca/assets/pdf/16618_PCT_Data_Selects_FR.pdf) établies selon des critères, votre campagne ciblera les clients potentitels les plus prometteurs.

# <span id="page-7-2"></span>**1.6 Ciblage par code postal - Conditions générales**

La convention est assujettie aux [Conditions générales du service Ciblage par code postal.](http://www.canadapost.ca/tools/pg/8_Data_Targeting/PCT_TERMS-f.pdf) La livraison de votre courrier est assujettie aux modalités générales qui se trouvent dans le module « Modalités de paiement et conditions générales ».

# **DONNÉES SUR LE PUBLIC CIBLE**

# <span id="page-8-1"></span><span id="page-8-0"></span>**2 QUE SONT LES DONNÉES SUR LE PUBLIC CIBLE?**

Nos **données sur le public cible**, fournissent des renseignements qui peuvent vous aider à planifier et à analyser vos campagne de marketing. Nous pouvons vous aider à :

- Analyser les profils de votre base de données ou votre caractéristique des secteurs commerciaux
- Déterminer la pénétration du marché

# <span id="page-8-2"></span>**2.1 Comment ces données peuvent-elles aider votre campagne de marketing Ciblage par code postal?**

Les données sur le public cible peuvent vous aider à prendre des décisions pour planifier une campagne efficace et pour analyser le rendement de cette dernière.

#### **ANALYSE DE PROFIL :**

Comprendre les caractéristiques uniques de vos clients. Voici quelques-uns des facteurs dont tient compte l'analyse de profil :

- Caractéristiques des secteurs commerciaux Trouvez qui sont les personnes habitant aux environs de votre entreprise pour faire un meilleur ciblage
- Analyse démographique Personnalisez votre message en fonction de l'étape de vie du client, de son style de vie, de son origine ethnique, etc.

#### **ANALYSE DES RÉPONSES :**

- L'analyse des réponses vous aide à évaluer le succès de votre campagne de marketing et offre un aperçu des caractéristiques qui distinguent les consommateurs qui ont un meilleur taux de réponse (les répondants par rapport à la liste des clients ciblés)
- Vous pouvez aussi faire votre propre analyse de réponse avec un rapport de sommaire de code postal/RTA.
	- Inclus avec les fichiers d'envoi de Ciblage par code postal;
	- Rapport contenant les quantités d'envois et de suppressions par code postal;
	- Un fournisseur de services postaux ou le client peut mettre en correspondance les répondants avec les codes postaux visés par l'envoi, indiquer les répondants les plus susceptibles de répondre à des envois futurs et fournir des renseignements qui contribueront à optimiser les prochaines campagnes.